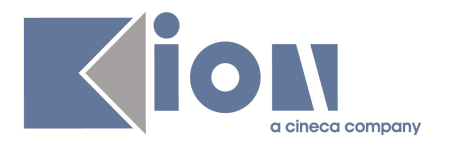

# **Note di Rilascio ESSE3**

# **Versione 10.01.00 – 10.01.01 - 10.01.02 e 10.01.03**

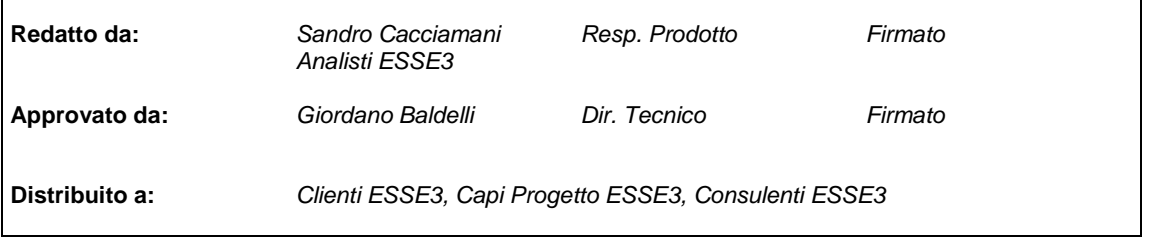

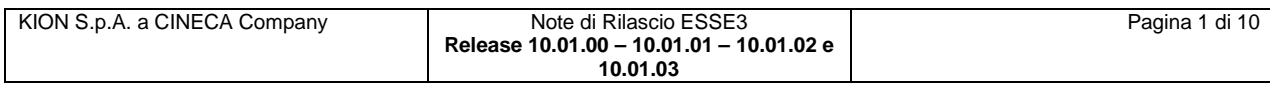

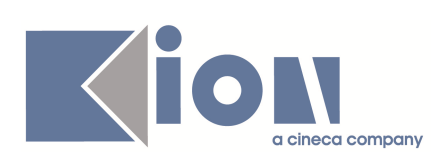

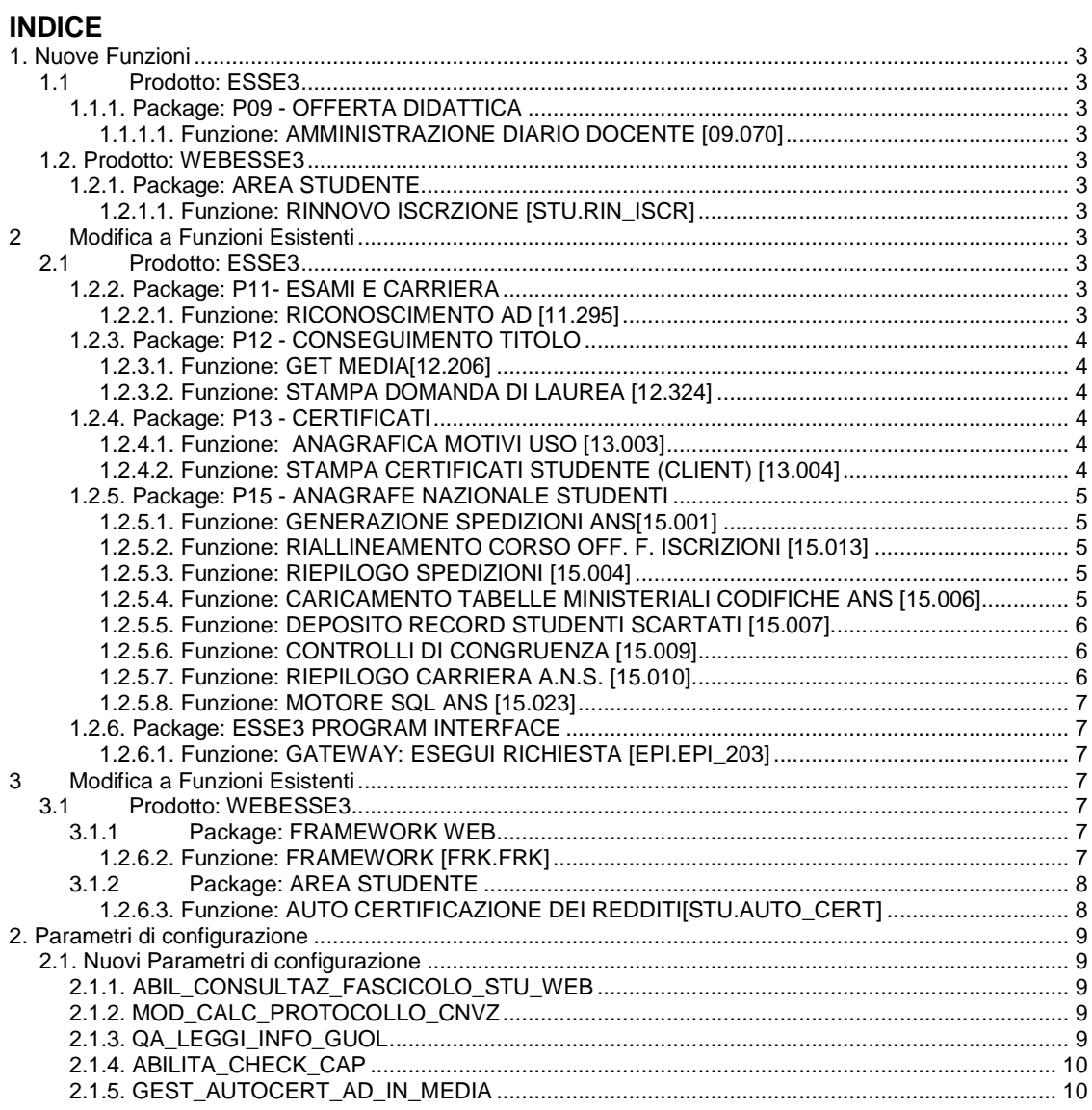

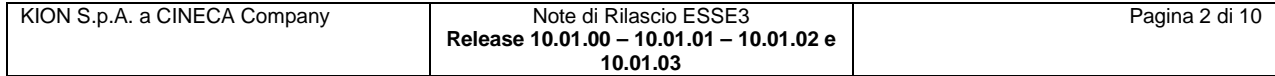

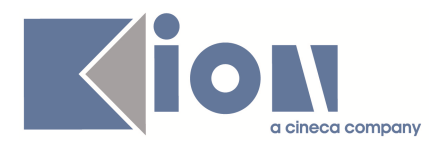

## **1. Nuove Funzioni**

### **1.1 Prodotto: ESSE3**

### **1.1.1. Package: P09 - OFFERTA DIDATTICA**

### **1.1.1.1. Funzione: AMMINISTRAZIONE DIARIO DOCENTE [09.070]**

#### **1.1.1.1.1. [ID GS:78251] – Rel. 10.01.03**

E' stata aggiunta una nuova funzionalità client per consentire la visualizzazione dei dati riepilogativi dei diari degli impegni dei docenti, compilati attraverso le funzionalità web. Le informazioni mostrate per ogni diario sono:

- Anno accademico
- Dati del docente proprietario del diario
- Stato
- Totale delle ore inserite

E' inoltre consentito di variare lo stato del diario, effettuare la stampa e creare una nuova testata per i docenti che non ne hanno già una.

La nuova funzionalità si chiama "**Amministrazione diario docente**" ed è contenuta nella cartella **Rendicontazione docenti**.

### **1.2. Prodotto: WEBESSE3**

### **1.2.1. Package: AREA STUDENTE**

#### **1.2.1.1. Funzione: RINNOVO ISCRZIONE [STU.RIN\_ISCR]**

#### **1.2.1.1.1. [ID GS:66132] – Rel. 10.01.00**

Con la corrente versione è stata implementata la gestione delle scadenze a livello di anno corso nella verifica dell'abilitazione temporale del processo di rinnovo di iscrizione web.

### **2 Modifica a Funzioni Esistenti**

### **2.1 Prodotto: ESSE3**

### **1.2.2. Package: P11- ESAMI E CARRIERA**

#### **1.2.2.1. Funzione: RICONOSCIMENTO AD [11.295]**

#### **1.2.2.1.1. [ID GS:79856] – Rel. 10.01.03**

E' stata migliorata la gestione dei riconoscimenti per gestire le seguenti casistiche

- riconoscimenti di attività con attività integrativa
- gestione dei raggruppamenti nei riconoscimenti

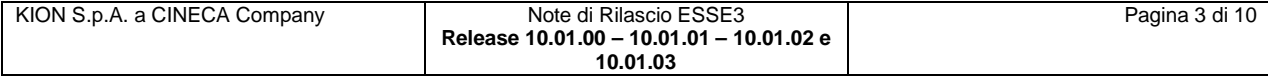

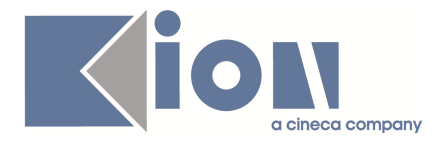

Per i dettagli dell'intervento vedere il documento pubblicato sul portale della documentazione **KionDocs** al seguente indirizzo:

**https://docs.kion.it/bin/download/KionDocs/ConvalideeRiconoscimenti/ConvalideERicono scimenti.pdf**

### **1.2.3. Package: P12 - CONSEGUIMENTO TITOLO**

#### **1.2.3.1. Funzione: GET MEDIA[12.206]**

#### **1.2.3.1.1. [ID GS:80077] – Rel. 10.01.03**

Aggiunto il parametro di configurazione GEST\_AUTOCERT\_AD\_IN\_MEDIA che indica se considerare nella media per ERASMUS la votazione degli esami non superati ma autocertificati dallo studente.

Se il parametro è impostato al valore 1 nel calcolo della media per ERASMUS, visibile nella stampa della domanda di mobilità e nella funzione web della mobilità internazionale, sono considerate come superate anche le attività didattiche non ancora superate ma per le quali lo studente ha autocertificato il voto e la data di superamento.

Nelle altre funzioni di ESSE3 nelle quali è calcolata la media dello studente tale parametro di configurazione non ha alcun impatto.

#### **1.2.3.2. Funzione: STAMPA DOMANDA DI LAUREA [12.324]**

#### **1.2.3.2.1. [ID GS:79495] – Rel. 10.01.03 Richiesta Università del SALENTO**

Personalizzata la stampa della domanda di conseguimento titolo, secondo le specifiche fornite dall'ateneo.

### **1.2.4. Package: P13 - CERTIFICATI**

#### **1.2.4.1. Funzione: ANAGRAFICA MOTIVI USO [13.003]**

#### **1.2.4.1.1. [ID GS:79634] – Rel. 10.01.00**

Si rilascia, nella presente versione, uno script correttivo che aggiunge, ai motivi di uso del testo "**Carta Libera**", quanto segue:

#### **"Il presente certificato non può essere prodotto agli organi della pubblica amministrazione o ai privati gestori di pubblici servizi, a norma della legge 183/2011 all'art.15."**

Demandiamo agli Atenei la sistemazione dei motivi d'uso (tra cui tutti quelli in carta legale), nonché la verifica che i propri layout leggano da questa tabella.

Nel caso in cui gli Atenei rilevano che una certificazione non utilizza il motivo d'uso, perché ha un testo fisso, sarà necessario procedere con un adeguamento del certificato.

In questo caso è necessario comunicare a KION tale informazione mediante l'inserimento di un ticket.

### **1.2.4.2. Funzione: STAMPA CERTIFICATI STUDENTE (CLIENT) [13.004]**

#### **1.2.4.2.1. [ID GS:78152] – Rel. 10.01.02**

Rilasciati due nuove tipologie di controlli di stampabilità:

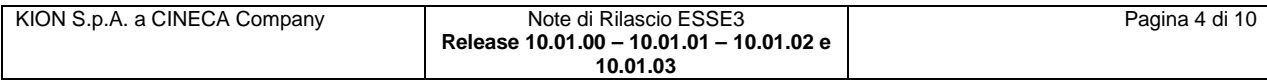

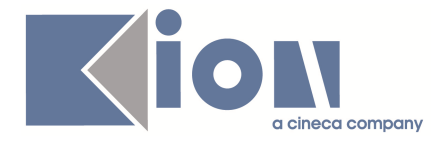

- **'C\_SP'**: generico controllo per appartenenza ad ogni tipo di scuola di specializzazione (i tipi corso S1 ed i vari SP%);
- **'C\_S1SP5SP6'** : un controllo specifico per appartenenza a scuole di specializzazione "lunghe", ossia a tipi corso S1, SP5, SP6.

L'associazione del controllo ai relativi certificati è a cura dell'Ateneo.

### **1.2.5. Package: P15 - ANAGRAFE NAZIONALE STUDENTI**

#### **1.2.5.1. Funzione: GENERAZIONE SPEDIZIONI ANS[15.001]**

#### **1.2.5.1.1. [ID GS:80084] – Rel. 10.01.03**

Effettuata una revisione tecnica inerente l'abbattimento dei tempi nella produzione della **scheda 4.** 

#### **1.2.5.2. Funzione: RIALLINEAMENTO CORSO OFF. F. ISCRIZIONI [15.013]**

#### **1.2.5.2.1. [ID GS:79230] – Rel. 10.01.01**

Effettuate alcune implementazioni funzionali e di layout alla maschera:

- nel layout delle ISCRIZIONI OFF.F., appare ora esplicitamente l'evento di carriera, in una colonna finale; in precedenza il dato era ricavabile cliccando sul semaforo;
- nel caso in cui un evento di carriera sia '99' o NULL ed il corso OFF.F. sia definito, si permette di scegliere manualmente l'evento di carriera dalla modale apribile dal tasto semaforo; si noti che si introduce contestualmente un flag di non aggiornabilità del dato. SI richiede infine l'inserimento di una nota.

#### **1.2.5.3. Funzione: RIEPILOGO SPEDIZIONI [15.004]**

#### **1.2.5.3.1. [ID GS:79745] – Rel. 10.01.01**

Introdotta l'utilità a "torta", che mostra la ripartizione degli stati dei record inviati, anche a livello di singola spedizione in RIEPILOGO SPEDIZIONI.

In precedenza, il servizio era disponibile esclusivamente per monitorare la ripartizione in ambito di errori ed errori di coerenza degli studenti entrati in Anagrafe in un dato anno accademico (dal FARO e nella testata di RIEPILOGO SPEDIZIONI).

#### **1.2.5.3.2. [ID GS:74784] – Rel. 10.01.02**

Da questa versione viene restituito nell'output dell'elaborazione pianificata una sintesi dei parametri di lancio.

#### **1.2.5.4. Funzione: CARICAMENTO TABELLE MINISTERIALI CODIFICHE ANS [15.006]**

#### **1.2.5.4.1. [ID GS:79622] – Rel. 10.01.02**

Realizzata una utilità, identificata dal bottone "**Elimina i codici obsoleti**", la quale provvede ad eliminare eventuali codici obsoleti e tutte le relative mappature collegate ai Percorsi di studio. Si noti che è importante che l'Ateneo verifichi che lo stato di obsolescenza dei record sia effettivo e non dovuto ad un errore (ad esempio, avendo acquisito un file dei codici al posto di un altro o

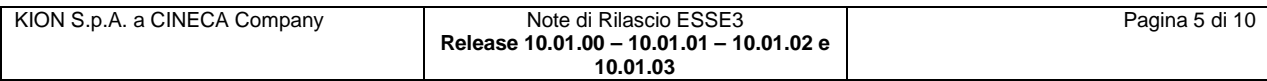

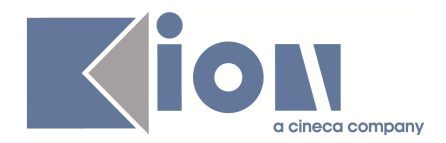

ad operazioni sulla base dati). Si ricorda che un codice obsoleto è un codice OFF.F. non più presente in banca dati.

#### **1.2.5.4.2. [ID GS:80234] – Rel. 10.01.03**

Effettuata un'implementazione relativa alla correzione automatica delle mappature errate sui Comuni che contempli anche comuni italiani mappati erroneamente come stranieri. Si ricorda comunque che la certificazione della bontà delle mappature nelle tabelle ministeriali è di pertinenza dell'Ateneo.

#### **1.2.5.5. Funzione: DEPOSITO RECORD STUDENTI SCARTATI [15.007]**

#### **1.2.5.5.1. [ID GS:79800] – Rel. 10.01.02**

Introdotta una navigazione diretta a GESTIONE STUDENTI e a RIEPILOGO CARRIERA ANS, tramite due bottoni appositi, come realizzata a suo tempo, ad esempio, in CARICA FILE DEGLI ERRORI.

Si dà inoltre risalto esplicito alla validità della spedizione.

#### **1.2.5.6. Funzione: CONTROLLI DI CONGRUENZA [15.009]**

#### **1.2.5.6.1. [ID GS:77497] – Rel. 10.01.03**

Viene introdotta con la versione corrente una serie di implementazioni inerenti il "**Check-Up dello Studente**":

- da questa versione, sono stati introdotti due controlli, frutto di un insieme di QUERY libere inseribili in futuro anche dall'utente, che controllano la bontà dell'evento di ingresso del portfolio rispetto a quanto trasmesso e se lo studente laureato sia o meno un LAUREATO D'ORO.
- introdotta una nuova porzione dedicata allo studio dello stato della bontà della carriera, inseribili dall'utente come risultato di un check-up a cui si aggiungono note di valutazione: la sezione REFERTI è anche utilizzabile per qualunque tipo di valutazione sulla carriera stessa. Si ricorda infatti che il campo note del POTENZIALE non poteva svolgere questa funzione perché strettamente legato a processi di modifica sul potenziale e la nota viveva per il tempo in cui il potenziale non veniva ad essere rigenerato. Il referto inoltre si pone di comunicare, in modo auto-valutativo, ad altri utenti, la situazione studente per eventuali sanatorie.

#### **1.2.5.7. Funzione: RIEPILOGO CARRIERA A.N.S. [15.010]**

#### **1.2.5.7.1. [ID GS:78897] – Rel. 10.01.03**

Si introduce un'utilità, di carattere generale, che permette di esportare le tabelle di base del sistema per un singolo studente. Si invita all'utilizzo della funzionalità anche per le comunicazioni tramite ticket dei dati di uno studente. L'utente ha facoltà di esportare un set ridotto di tabelle; la procedura si basa su un insieme di ELABORAZIONI QUERY introdotte nel 2011, che esportano per STU\_ID.

#### **1.2.5.7.2. [ID GS:79525] – Rel. 10.01.02**

È ora possibile determinare gli utenti e le date di inserimento e modifica dei dati a livello di singolo Insegnamento OFF.F., nonché di ogni attributo. Si noti che non è detto che gli attributi di un insegnamento siano generati insieme all'insegnamento stesso, perché potrebbero essere stati

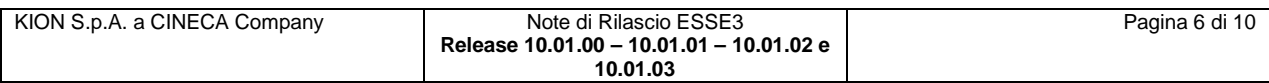

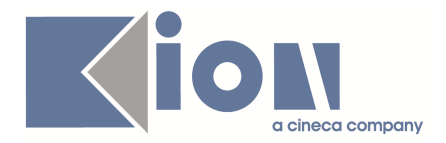

rigenerati singolarmente a seguito di modifiche a livello di segmenti; raccomandiamo il ricalcolo dei singoli Attributi in luogo di un sistematico ricalcolo di tutti gli Insegnamenti OFF.F.

### **1.2.5.8. Funzione: MOTORE SQL ANS [15.023]**

#### **1.2.5.8.1. [ID GS:80058] – Rel. 10.01.03**

In questa versione è stata recuperata una vecchia funzionalità, **MOTORE SQL ANS**, nata nel 2005 che permetteva, tramite query mirate, il recupero di determinati studenti al fine di effettuare spedizioni di tipo correttivo C o di eliminazione E.

Per ora vengono mostrate le query presenti nel sistema, tra cui le nuove dedicate alla sezione del "**Check-Up dello Studente**" che effettuano calcoli mirati.

Allo stato attuale è possibile inserire nuove query "di prova" che però non verranno recepite dal sistema.

### **1.2.6. Package: ESSE3 PROGRAM INTERFACE**

#### **1.2.6.1. Funzione: GATEWAY: ESEGUI RICHIESTA [EPI.EPI\_203]**

#### **1.2.6.1.1. [ID GS:79432] – Rel. 10.01.02**

Il servizio che sincronizza le anagrafiche studenti nel sistema U-GOV è stato esteso per gestire, su richiesta, gli indirizzi e le coordinate di rimborso; in particolare, viene riportato come indirizzo fiscale quello scelto dallo studente con l'opzione "recapito tasse", mentre per quanto riguarda le coordinate di rimborso vengono riportati gli estremi riconducibili alla opzione "**modalità di rimborso".** 

Il servizio è stato adeguato per gestire anche lo storico delle variazioni apportate alle informazioni sopra citate.

#### **1.2.6.1.2. [ID GS:79596] – Rel. 10.01.02**

Il servizio che sincronizza le anagrafiche studenti nel sistema U-GOV è stato esteso per gestire, su richiesta, anche i contatti (e-mail, recapiti telefonici e cellulare).

### **3 Modifica a Funzioni Esistenti**

### **3.1 Prodotto: WEBESSE3**

#### **3.1.1 Package: FRAMEWORK WEB**

#### **1.2.6.2. Funzione: FRAMEWORK [FRK.FRK]**

#### **1.2.6.2.1. [ID GS:79964] – Rel. 10.01.02**

Aggiunta pagina per il monitoraggio dell'applicazione Web all'indirizzo **Health.do** La pagina restituisce un http status 200 se l'applicazione risponde correttamente. In seguito tale pagina sarà arricchita da una visualizzazione dello stato del sistema.

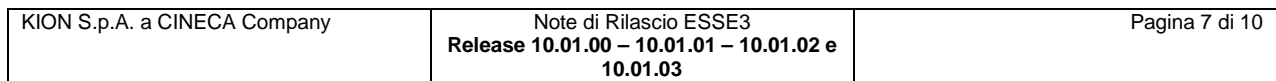

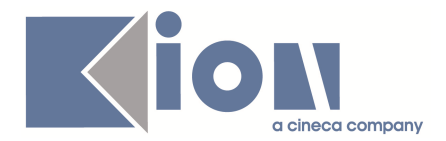

### **3.1.2 Package: AREA STUDENTE**

#### **1.2.6.3. Funzione: AUTO CERTIFICAZIONE DEI REDDITI[STU.AUTO\_CERT]**

#### **1.2.6.3.1. [ID GS:59646] – Rel. 10.01.03 – Richiesta Università di PISA**

Le condizioni che deve soddisfare lo studente per poter inserire il RID da web sono state rese configurabili attraverso delle regole di applicabilità.

In particolare, esse sono:

- Non provenire da un paese particolarmente povero;
- Non provenire da un paese extra-UE;
- Non avere un esonero di tipo RINDT;
- Non avere un esonero di tipo VG;
- Non essere iscritto ad un corso SSBB;
- Avere una carriera attiva.

Il messaggio che viene mostrato allo studente se egli non rispetta una delle suddette condizioni è quello presente nel campo "**Descrizione requisito**" della relativa condizione di applicabilità (visibile e modificabile dalla maschera "**Definizione regole di applicabilità**").

In particolare:

- se lo studente proviene da un paese particolarmente povero il messaggio visualizzato è quello presente nella "Descrizione requisito" della regola di applicabilità NO\_PAESE\_POVERO;
- se lo studente proviene da un paese non UE il messaggio visualizzato è quello presente nella "**Descrizione requisito**" della regola di applicabilità PROV\_UE;
- se lo studente ha un esonero RINDT il messaggio visualizzato è quello presente nella "**Descrizione requisito**" della regola di applicabilità NO\_ESO\_RINDT;
- se lo studente ha un esonero VG il messaggio visualizzato è quello presente nella "**Descrizione requisito**" della regola di applicabilità NO\_ESO\_VG;
- se lo studente è iscritto ad un corso SSBB il messaggio visualizzato è quello presente nella "**Descrizione requisito**" della regola di applicabilità NO\_CORSO\_SSBB;
- se lo studente non ha una carriera attiva il messaggio visualizzato è quello presente nella "**Descrizione requisito**" della regola di applicabilità CARR\_ATT.

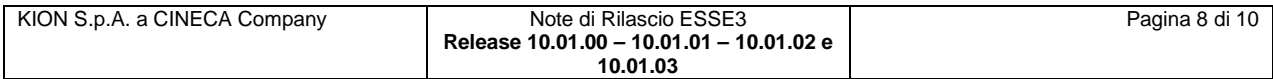

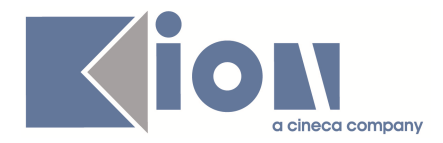

# **2. Parametri di configurazione**

### **2.1. Nuovi Parametri di configurazione**

Con la versione 10.01.00 sono stati introdotti i seguenti parametri di configurazione:

- 1. ABIL CONSULTAZ FASCICOLO STU WEB
- 2. MOD\_CALC\_PROTOCOLLO\_CNVZ

Con la versione 10.01.01 sono stati introdotti i seguenti parametri di configurazione:

3. QA\_LEGGI\_INFO\_GUOL

Con la versione 10.01.02 sono stati introdotti i seguenti parametri di configurazione:

4. ABILITA\_CHECK\_CAP

Con la versione 10.01.03 sono stati introdotti i seguenti parametri di configurazione:

5. GEST\_AUTOCERT\_AD\_IN\_MEDIA

### **2.1.1. ABIL\_CONSULTAZ\_FASCICOLO\_STU\_WEB**

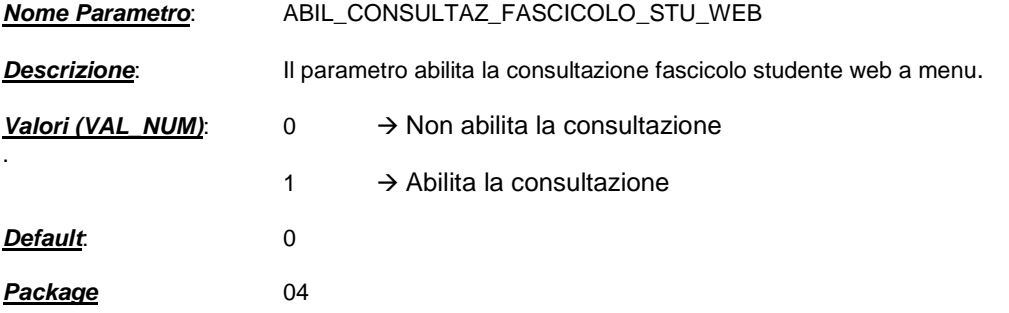

### **2.1.2. MOD\_CALC\_PROTOCOLLO\_CNVZ**

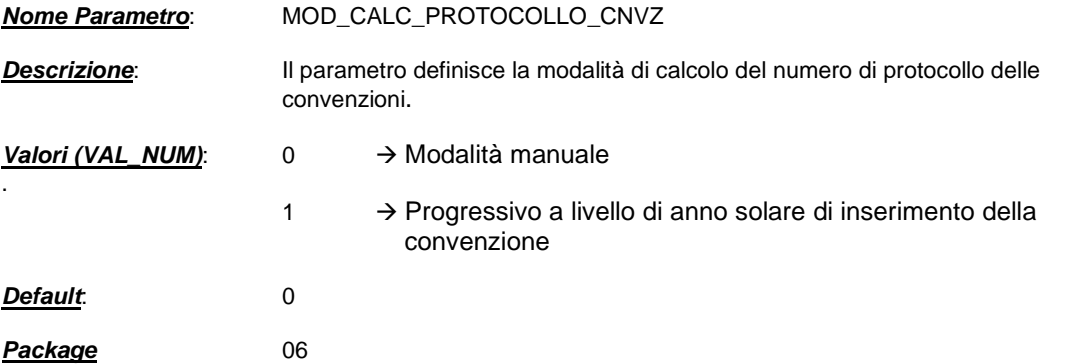

### **2.1.3. QA\_LEGGI\_INFO\_GUOL**

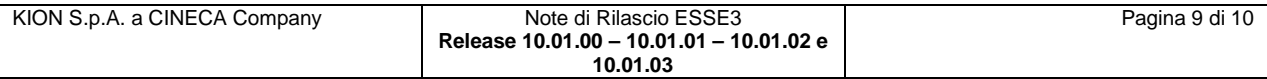

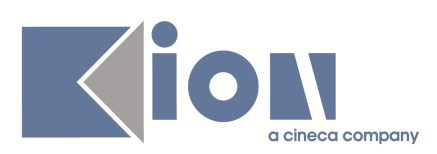

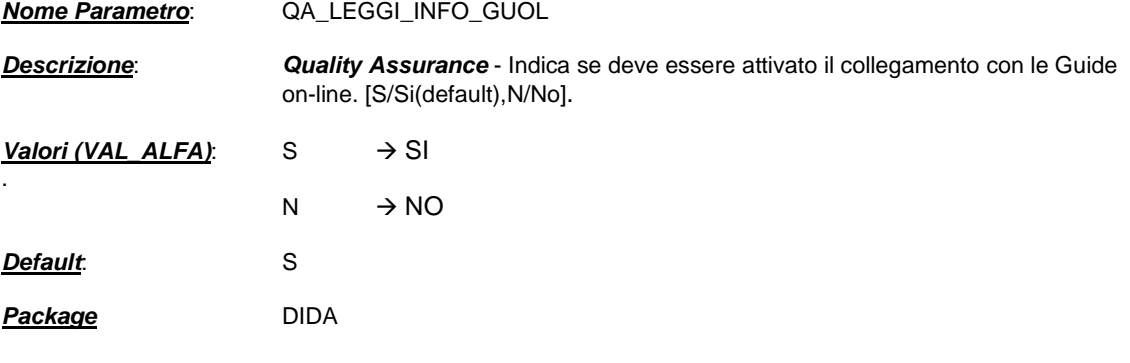

### **2.1.4. ABILITA\_CHECK\_CAP**

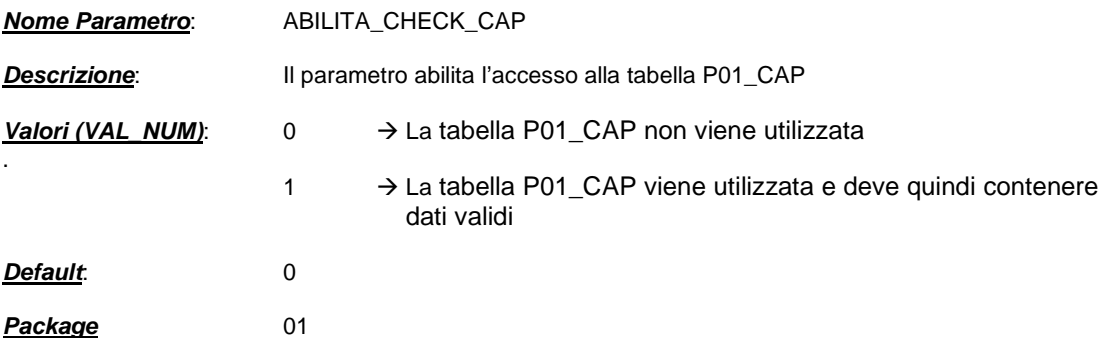

### **2.1.5. GEST\_AUTOCERT\_AD\_IN\_MEDIA**

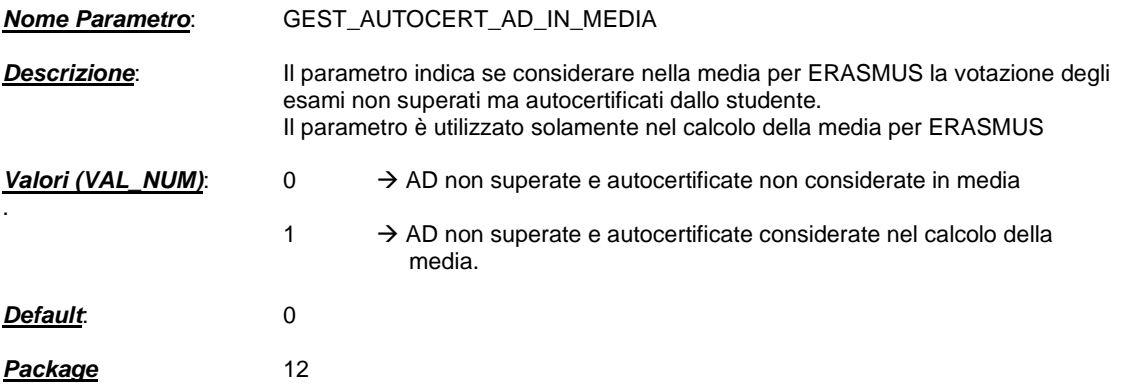

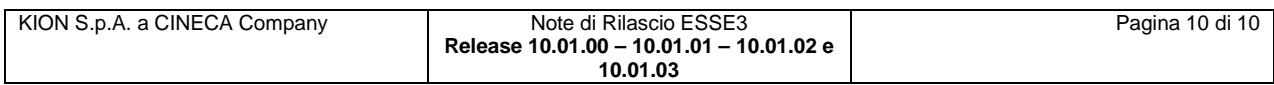